# Photoshop sneltoetsen: Windows

#### **Bestanden maken en openen**

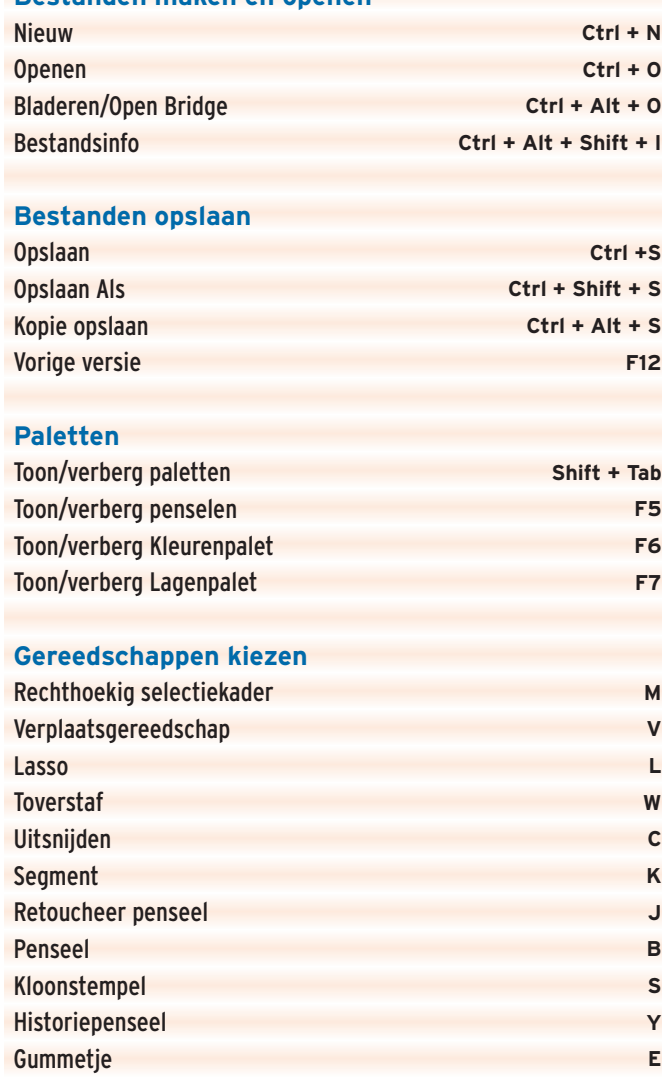

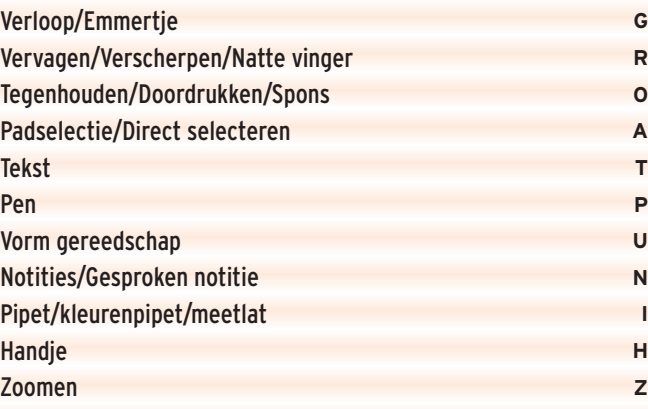

#### **Selecties**

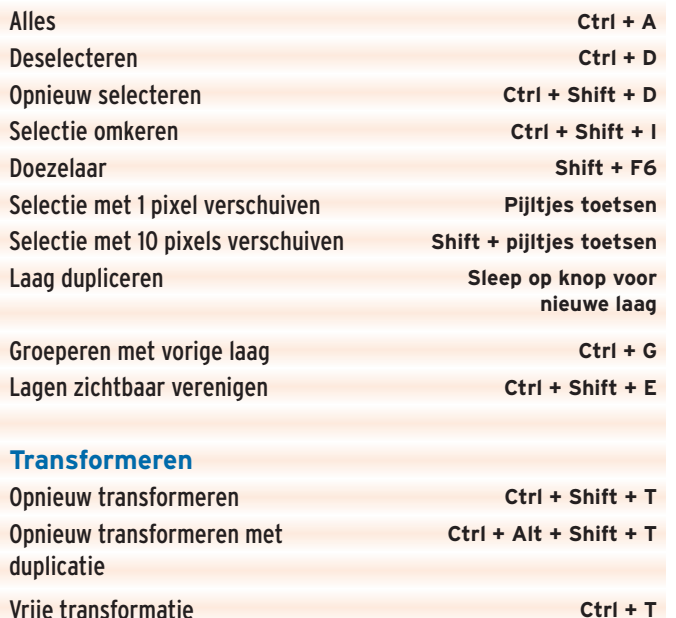

### Sneltoetsen

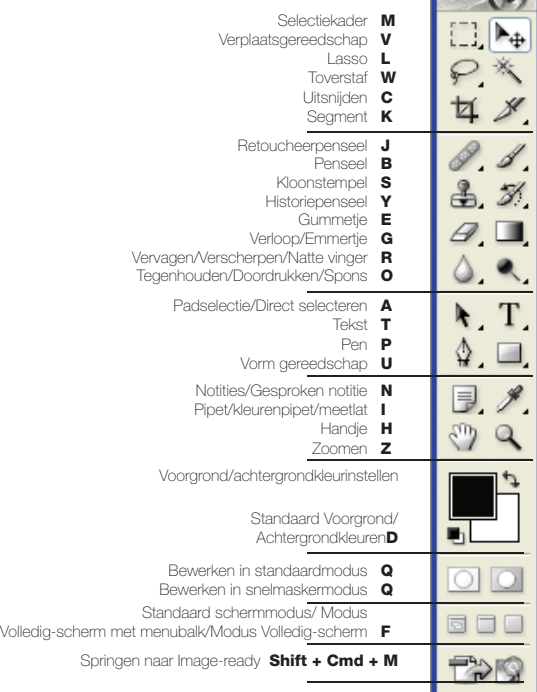

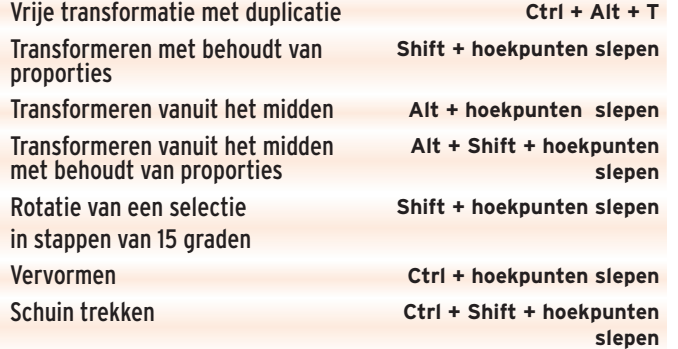

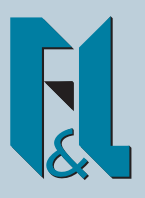

## Photoshop Creative: sneltoetsen